# Von Kanten und Pixeln: Office-Pakete, Vektorgrafik & LATEX

v1.0, sk, Oktober 2022

Beim Export von Grafiken oder Diagrammen zur Nutzung in anderen Programmen stehen meist eine Vielzahl von Grafikformaten zur Verfügung. Die meisten davon sind für qualitativ hochwertige Abbildungen ungeeignet oder funktionieren nicht so wie erwartet.

Im Folgenden werden die Hintergründe kurz erläutert sowie einige Lösungen bzw. Workarounds für gängige Programme, insbesondere (aber nicht nur) mit Hinblick auf die Weiterverwendung in L<sup>AT</sup>FX.

## Pixel und Vektoren

Die für Fotos oder andere Rastergrafiken verwendeten Pixelgrafikformate bestehen aus einem Raster bzw. einer Matrix, welche die einzelnen Bildpunkte repräsentiert. Jedes Element enthält Informationen über den Farbwert an dem entsprechenden Bildpunkt. Ist die Auflösung des Bildes (Bildpunkte pro Längeneinheit) für das darstellende Medium (Papier, Bildschirm) zu gering bzw. die Bildgröße für die Auflösung zu hoch, werden die einzelnen Bildpunkte sichtbar. Bei der elektronischen Darstellung werden die Bildpunkte zusätzlich interpoliert, was zu sichtbaren Bildpunkten und Unschärfe führt (siehe Abb. 1, rechts). Häufig verwendete Pixelgrafikformate sind u.a. BMP, JPEG, TIFF, GIF, PNG.

Für grafische Darstellungen wie Diagramme, Schalt- oder Ablaufpläne eignen sich Vektorgrafikformate. Dabei werden die Elemente geometrisch beschrieben, z. B. durch Linien, Kreise, Quadrate, etc. Das Bild wird erst bei der Anzeige berechnet, d. h. auch wenn eine Abbildung stark vergrößert wird, bleibt die Darstellung scharf (siehe Abb. 1, links). Das gängige Format ist SVG. PDF und EPS können Vektorgrafiken enthalten (aber auch Rastergrafiken).

## Vektorgrafiken aus Excel- und Calc-Diagrammen erzeugen

Werden Diagramme innerhalb eines Office-Pakets weiterverwendet, ist ein Export als Vektorgrafik nicht nötig. Ein Objekt aus Excel bleibt auch in Word weiter ein solches Objekt, kann weiter angepasst, verändert und entsprechend auch verlustfrei skaliert werden.

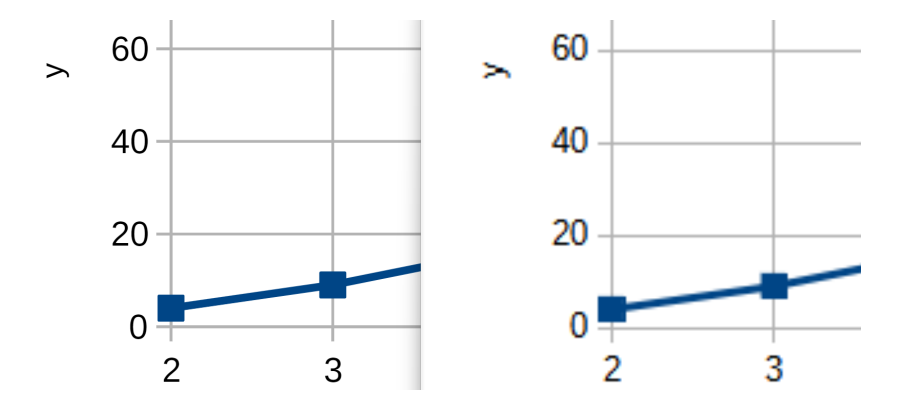

Abbildung 1: Skalierte Diagramme. Vektrografik (svg, links) und Pixelgrafik (png, rechts).

Für die Weiterverwendung in anderen Programmen oder Systemen, wie z. B. L<sup>A</sup>T<sub>F</sub>X, ist ein expliziter Export in ein passendes Format, vorzugsweise EPS, PDF oder SVG, nötig.

#### EPS: Encapsulated Postscript

Eigentlich veraltet und von PDF bzw. anderen Grafikformaten abgelöst, harmoniert EPS traditionell gut mit LAT<sub>E</sub>X. LibreOffice Calc kann Diagramme über das Kontextmenü direkt als EPS exportieren.

Microft Excel unterstützt EPS nicht. Als Workaround kann der Umweg über das quelloffene und kostenlose Vektorgrafikprogramm Inkscape gegangen werden:

- 1. Diagramm in Excel auswählen, kopieren und
- 2. in Inkscape einfügen und dort exportieren (vorher alles markieren und Nur Auswahl exportieren wählen, sonst wird die komplette Arbeitsfläche exportiert).

#### PDF: Portable Document Format

Der PDF-Export von Calc ist in den dem Autor vorliegenden Versionen (v7.2.1.2 & v7.3.6.2) defekt, es wird lediglich eine leere Datei erzeugt. Der Umweg via Copy & Paste nach Inkscape ist ebenfalls nicht praktikabel: Unter Windows werden z.B. Rasterlinien nicht oder nur teilweise berücksichtigt, unter GNU/Linux wird das Diagramm im Rasterformat kopiert. Inkscape kann allerdings ein aus Calc exportiertes EPS nach PDF konvertieren.

Aus Excel heraus ist der direkte Export als PDF bei ausgewähltem Diagramm möglich.

### SVG: Scaleable Vector Graphics

Aus Calc heraus kann ein Diagramm wie oben unter EPS beschrieben direkt als SVG exportiert werden. Aus Excel heraus funktioniert der Weg über Inkscape.

Bei Verwendung des LATEX-Pakets svg kann SVG direkt eingebunden werden. Anstatt \includegraphics wird dann \includesvg verwendet. Sollen die Fonts in der Grafik nicht von LAT<sub>F</sub>X gerendert werden, ist zusätzlich der Parameter inkscapelatex=false zu setzen.

#### Hinweis: Für diese Lösung muss

- a) Inkscape installiert und im Pfad sein und
- b) \write18-Unterstützung der LATFX-Installation aktiv sein oder das Dokument mit --shell-escape kompiliert werden.
- In ShareLatex bzw. Overleaf sind beide Anforderungen erfüllt.

## Wenn es unbedingt Pixel sein müssen...

Falls ein Programm keinen Export in ein Vektorformat anbietet oder eben eine Rastergrafik (Foto, Screenshot) benutzt werden soll, ist unbedingt darauf zu achten, dass die Quelle hinreichend groß und/oder hoch aufgelöst ist. Für Screenshots bedeutet das etwa, dass der relevante Bereich vorher hoch vergrößert wird (ohne dass sich bereits Artefakte zeigen). Für Fotos sollte Formate oder Einstellungen mit geringer Komprimierung gewählt werden. Hierbei ist es wichtig, Auflösung und Bildgröße dem Verwendungszweck anzupassen. Sonst kommt es entweder zu den oben beschriebenen Qualitätseinbußen oder zu durch viel zu große Grafiken aufgeblähte Dateigrößen in den resultierenden Dokumenten.